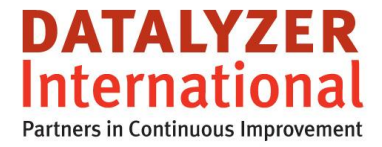

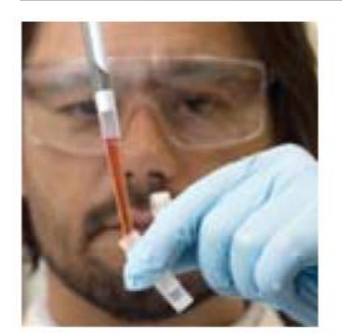

# **Integrated APQP: Drawing - Ballooning – CMM - Control Plan - SPC**

By Marc Schaeffers

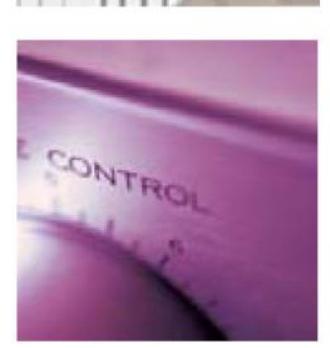

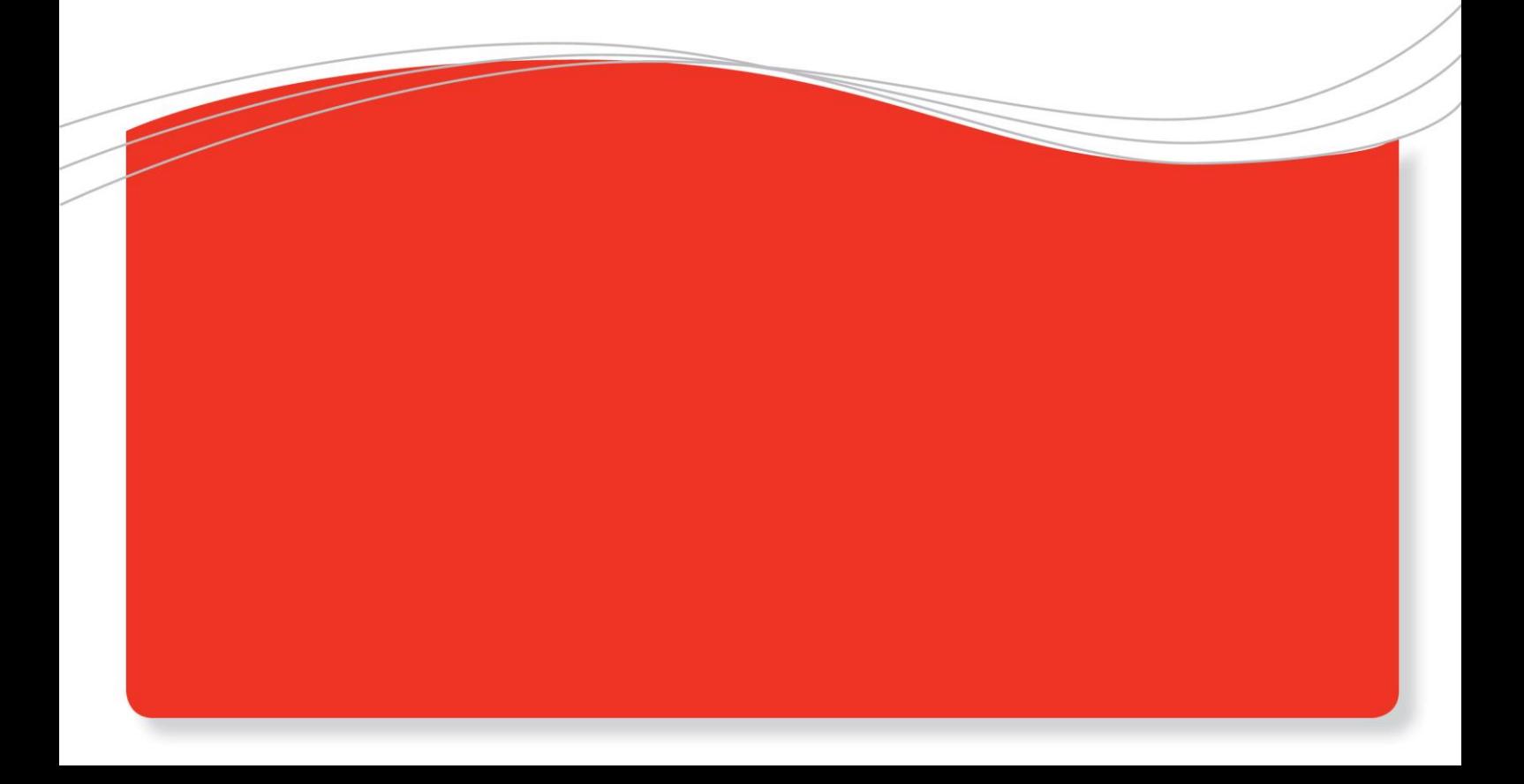

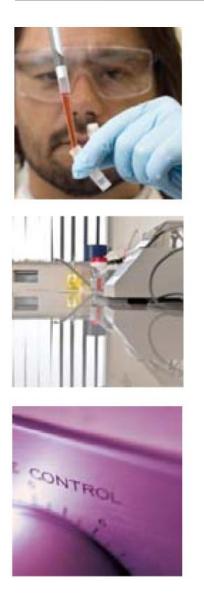

# . **Integrated APQP: Ballooning , Control Plan, SPC**

## **INTRODUCTION**

During APQP, critical characteristics are established in the control plan. These characteristics are measured on a CMM (e.g. during First Article Inspection) and during production (e.g. during regular SPC checks).

The process of registering all characteristics can be very time consuming. Characteristics are established during the design process and then they need to be entered in the CMM program, the control plan and the SPC program. A time consuming step for suppliers is that they often need to balloon the drawing from the customer as well.

This document describes how this can be done efficiently.

## **BALLOONING**

When the drawing is in dwg, dxf, igs or pdf format the ballooning can be done with for example the Infra Convert software.

When the ballooning is activated the balloons are added to the drawing and the list of characteristics is also available.

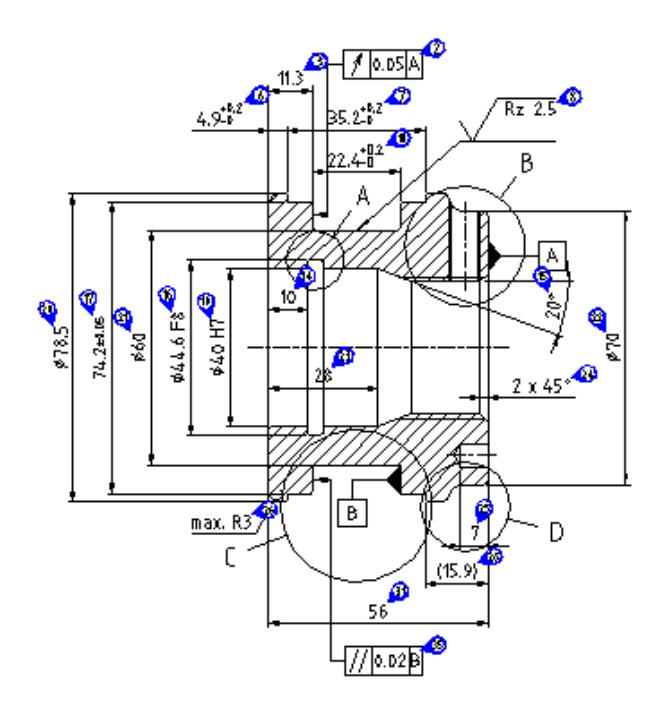

*Figure 1: Example dwg drawing with balloons* 

www.datalyzer.com

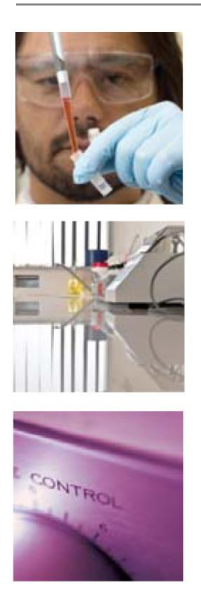

The example above is from Infra Convert software but there are many ballooning software modules available like SolidWorks, Discuss, InspectionXpert etc.

In addition to the balloons the full list of characteristics can be exported to a file In the example below it is a text file but we can also process JSON files or Excel files.

|                                                                                 | 930-1200-406-V1.prf - Notepad |                                              |      |                                   |                     |                  |                      |                      |          |          |                |      |                                                         | $\begin{array}{c c c c c c c} \hline \multicolumn{3}{c }{\mathbf{C}} & \multicolumn{3}{c }{\mathbf{X}} \end{array}$ |
|---------------------------------------------------------------------------------|-------------------------------|----------------------------------------------|------|-----------------------------------|---------------------|------------------|----------------------|----------------------|----------|----------|----------------|------|---------------------------------------------------------|----------------------------------------------------------------------------------------------------|
| <b>Eile</b>                                                                     | Edit Format View              |                                              | Help |                                   |                     |                  |                      |                      |          |          |                |      |                                                         |                                                                                                    |
| M <sub>9</sub><br>24<br>22<br>22<br>22<br>22                                    | 0                             | 38                                           |      | Thread M8                         | M8                  |                  |                      |                      |          | 1        |                |      |                                                         |                                                                                                    |
|                                                                                 | $\mathbf{1}$                  | 16                                           |      | Radial run-out 0.05               |                     | 0.05             | 0.000                | $+0.050$ $0.000$     |          |          | $\overline{c}$ |      | А                                                       |                                                                                                    |
|                                                                                 | $\mathbf{1}$                  | Ō.                                           |      | Linear 11.3                       | 11.3                | 11.300           | $+0.350$             | $-0.350$             |          |          |                |      | DIN-1687-4-Tabelle-2                                    | GT                                                                                                    |
|                                                                                 | $\mathbf{1}$                  | Ō                                            |      | Linear 6<br>Diameter Ø55          | 6<br>055            | 6.000<br>55.000  | $+0.050$             | $-0.050$             |          |          |                |      |                                                         |                                                                                                    |
|                                                                                 | $\mathbf{1}$<br>$\mathbf{1}$  | 2<br>Ó                                       |      | Linear 4.9                        | 4.9                 | 4.900            | $+0.100$<br>$+0.200$ | $-0.100$<br>$-0.000$ |          |          |                |      |                                                         |                                                                                                    |
|                                                                                 | $\mathbf{1}$                  | 0                                            |      | Linear 35.2                       | 35.2                | 35.200           | $+0.200$             | $-0.000$             |          |          |                |      |                                                         |                                                                                                    |
|                                                                                 | $\mathbf{1}$                  | 23                                           |      | Max. profile height Rz Rz 2.5     |                     |                  | RZ 2.5               | 0.000                | $+2.500$ | 0.000    |                | 8    |                                                         |                                                                                                    |
| $\begin{array}{c} 4 \\ 11 \\ 21 \end{array}$                                    | $\circ$                       | 38                                           |      | Thread M36x1.5                    | M36x1.5             |                  |                      |                      |          | 9        |                |      |                                                         |                                                                                                    |
|                                                                                 | $\mathbf{1}$                  | 0                                            |      | Linear 22.4                       | 22.4                | 22.400           | $+0.200$             | $-0.000$             |          | 10       |                |      |                                                         |                                                                                                    |
| 40                                                                              | $\mathbf{1}$                  | $\mathbf{1}$                                 |      | Radius RO.5                       | RO. 5               | 0.500            |                      |                      |          | 11       |                |      |                                                         |                                                                                                    |
| $\frac{39}{31}$                                                                 | $\mathbf{1}$                  | $\mathbf{1}$                                 |      | Radius RO.5                       | RO. 5               | 0.500            |                      |                      |          | 12       |                |      |                                                         |                                                                                                    |
|                                                                                 | $\mathbf{1}$                  | $\Omega$                                     |      | Linear 3.9                        | 3.9                 | 3.900            | $+0.200$             | $-0.000$             |          | 13       |                |      |                                                         |                                                                                                    |
| 19                                                                              | $\mathbf{1}$                  | $\circ$                                      |      | Linear 10                         | 10                  | 10.000           | $+0.350$             | $-0.350$             |          | 14       |                |      | DIN-1687-4-Tabelle-2                                    | GT.                                                                                                    |
| 6                                                                               | $\mathbf{1}$                  | 3                                            |      | Angle 20.0001                     | 20.000*             | 20,000           |                      |                      |          | 15       |                |      |                                                         |                                                                                                    |
| $\frac{14}{7}$                                                                  | $\mathbf{1}$                  | $\overline{z}$                               |      | Diameter 044.6 F8                 |                     | Ø44.6 F8         |                      | 44.600               | $+0.064$ | $+0.025$ | F8             | 16   | DIN-ISO-28                                              |                                                                                                    |
|                                                                                 | $\mathbf{1}$                  | $\circ$                                      |      | Linear 74.2                       | 74.2                | 74.200           | $+0.050$             | $-0.050$             |          | 17       |                |      |                                                         |                                                                                                    |
| 10<br>20                                                                        | $\mathbf{1}$                  | $\overline{\mathbf{3}}$                      |      | Angle 135,000*<br>Diameter 040 H7 | 135.000*<br>0140 H7 |                  | 135.000              | 0.000                |          |          | 18             |      |                                                         |                                                                                                    |
|                                                                                 | $\mathbf{1}$<br>$\mathbf{1}$  | $\overline{2}$                               |      |                                   |                     | 40.000<br>78.500 | $+0.025$             |                      | H7       | 19<br>20 |                |      | DIN-ISO-286-2<br>H <sub>7</sub><br>DIN-1687-4-Tabelle-2 |                                                                                                    |
| 8                                                                               | $\mathbf{1}$                  |                                              |      | Diameter 078.5<br>Diameter Ø60    | 078.5<br>060        | 60,000           | $+0.600$<br>$+0.600$ | $-0.600$<br>$-0.600$ |          | 21       |                |      | DIN-1687-4-Tabelle-2                                    | GT,<br>GT.                                                                                                    |
| $\frac{15}{25}$                                                                 | $\mathbf{1}$                  | $\begin{array}{c}\n2 \\ 2 \\ 2\n\end{array}$ |      | Diameter Ø70                      | 070                 | 70.000           | $+0.600$             | $-0.600$             |          | 22       |                |      | DIN-1687-4-Tabelle-2                                    | GT,                                                                                                    |
|                                                                                 | $\mathbf{1}$                  | ō                                            |      | Linear 28                         | 28                  | 28,000           | $+0.400$             | $-0.400$             |          | 23       |                |      | DIN-1687-4-Tabelle-2                                    | GT.                                                                                                    |
|                                                                                 | $\mathbf{1}$                  | 33                                           |      | Chamfer $2 \times 45$             | $2 \times 45$       | 2.000            |                      |                      |          | 24       |                |      |                                                         |                                                                                                    |
|                                                                                 | $\mathbf 1$                   | $\alpha$                                     |      | Linear 7                          | 7                   | 7.000            | $+0.350$             | $-0.350$             |          | 25       |                |      | DIN-1687-4-Tabelle-2                                    | GT.                                                                                                    |
|                                                                                 | $\mathbf{1}$                  | $\mathbf{1}$                                 |      | Radius R3                         | R <sub>3</sub>      | 3.000            |                      |                      |          | 26       |                | MAX. |                                                         |                                                                                                    |
|                                                                                 | $\mathbf{1}$                  | $\overline{z}$                               |      | Diameter Ø6 H7                    | Ø6 H7               | 6.000            | $+0.012$             | 0.000                | H7       | 27       |                |      | DIN-ISO-286-2<br>H7                                     |                                                                                                    |
|                                                                                 | $\mathbf{1}$                  | Ó                                            |      | Linear $(15.9)$                   | (15.9)              | 15.900           |                      |                      |          | 28       |                |      |                                                         |                                                                                                    |
|                                                                                 | $\mathbf{1}$                  | $\mathbf{1}$                                 |      | Radius R1.5                       | R1.5                | 1.500            |                      |                      |          | 29       |                |      |                                                         |                                                                                                    |
|                                                                                 | $\mathbf{1}$                  | $\mathbf{1}$                                 |      | Radius R3                         | R3                  | 3.000            |                      |                      |          | 30       |                |      |                                                         |                                                                                                    |
| $\begin{array}{c}\n\overline{1} \\ \overline{33} \\ \overline{27}\n\end{array}$ | 1                             | $\circ$                                      |      | Linear 56                         | 56                  | 56.000           | $+0.600$             | $-0.600$             |          | 31       |                |      | DIN-1687-4-Tabelle-2                                    | GT,                                                                                                    |
|                                                                                 | $\mathbf{1}$                  | $\mathbf{1}$                                 |      | Radius R1.5                       | R1.5                | 1.500            |                      |                      |          | 32       |                |      |                                                         |                                                                                                    |
|                                                                                 | $\mathbf{1}$                  | 1                                            |      | Radius RO.8                       | RO.8                | 0.800            |                      |                      |          | 33       |                |      |                                                         |                                                                                                    |
| 28                                                                              | $\mathbf{1}$<br>$\mathbf{1}$  | $\mathbf{1}$<br>13                           |      | Radius RO.8<br>Parallelism 0.02   | RO.8                | 0.800<br>0.02    | 0.000                | $+0.020$             | 0.000    | 34       | 35             |      | в.                                                      |                                                                                                    |
| 17<br>36                                                                        | $\mathbf{1}$                  | $\circ$                                      |      | Linear <sub>7</sub>               | 7                   | 7.000            | $+0.350$             | $-0.350$             |          | 36       |                |      | DIN-1687-4-Tabelle-2                                    | GT.                                                                                                    |
| 30                                                                              | 1.                            | 1                                            |      | Radius RO.5                       | RO. 5               | 0.500            |                      |                      |          | 37       |                |      |                                                         |                                                                                                    |
| 29                                                                              | 1.                            | $\mathbf{1}$                                 |      | Radius RO.5                       | RO. 5               | 0.500            |                      |                      |          | 38       |                |      |                                                         |                                                                                                    |
| $\rightarrow$                                                                   |                               |                                              |      |                                   | m.                  |                  |                      |                      |          |          |                |      |                                                         |                                                                                                    |
|                                                                                 |                               |                                              |      |                                   |                     |                  |                      |                      |          |          |                |      |                                                         |                                                                                                    |
|                                                                                 |                               |                                              |      |                                   |                     |                  |                      |                      |          |          |                |      | Ln 1. Col 1                                             |                                                                                                    |

*Figure 2: Example text file* 

The list is also available in a format that can be automatically imported (for example into the Calypso CMM software).

The next step in the process is to create the control plan to establish what needs to be measured during the different APQP stages.

# **CONTROL PLAN**

The control plan will be created based on the FMEA. It contains the steps defined by the FMEA.

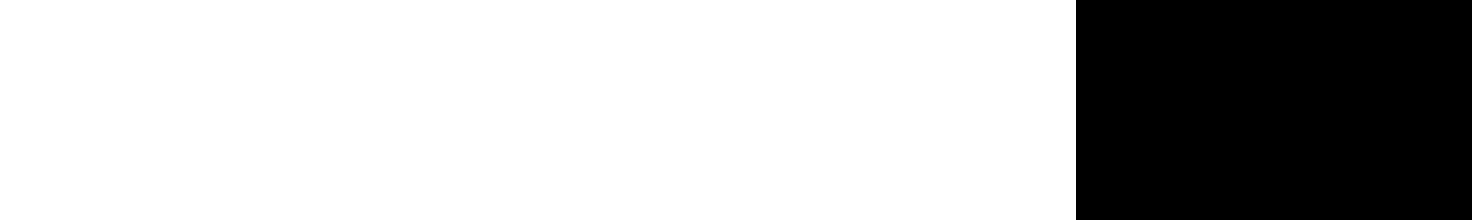

www.datalyzer.com

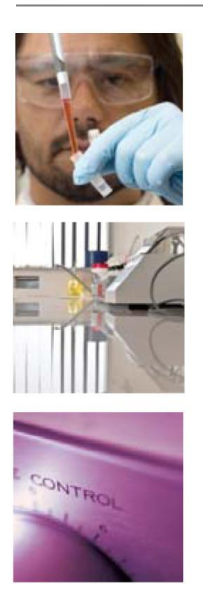

|                                    |                                                   |                                  |     | Characteristic |                |       |                                                   |                                          |
|------------------------------------|---------------------------------------------------|----------------------------------|-----|----------------|----------------|-------|---------------------------------------------------|------------------------------------------|
| Part /<br><b>Process</b><br>Number | Process Name /<br>Operation<br><b>Description</b> | Machine / Device /<br>Jig / Tool | Nr. | Product        | <b>Process</b> | Class | Product / Process<br>Specification /<br>Tolerance | Evaluation /<br>Measurement<br>Technique |
| 010                                | Step 10                                           | Machine 10                       |     |                |                |       |                                                   |                                          |
| 020                                | Step 20                                           | Machine 20A                      |     |                |                |       |                                                   |                                          |
|                                    |                                                   | Machine 20B                      |     |                |                |       |                                                   |                                          |
| 030                                | Step 30                                           | Machine 30                       |     |                |                |       |                                                   |                                          |

*Figure 3: Example Control Plan*

DataLyzer FMEA offers a very flexible import module where you can define templates for import from almost any ballooning software capable of exporting the information to Excel.

When importing characteristics from any file, you will need to add the characteristics to the appropriate machine/device/jig/tool field. When possible, you also need to add the contents of the other fields that are not available in the file into the control plan.

You can accomplish this by first importing the file into an internal table.

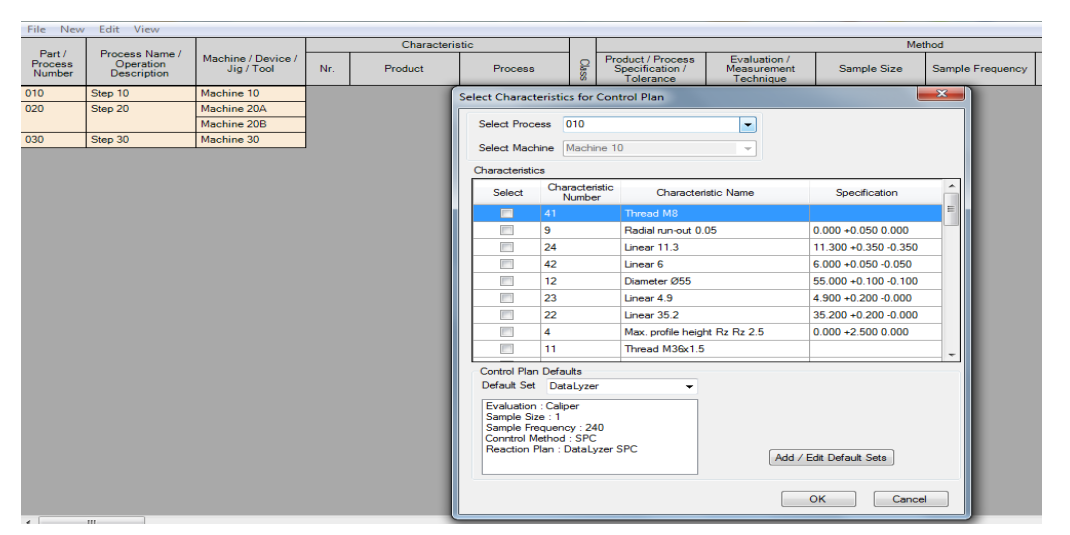

*Figure 4: Import table to assign characteristics to process steps*

When the file is imported into the table, the data is converted so it will fit in the control plan format. The table also offers the option to select a default set for the additional fields. For example, a fixed subgroup size is often used for all characteristics. That information can be

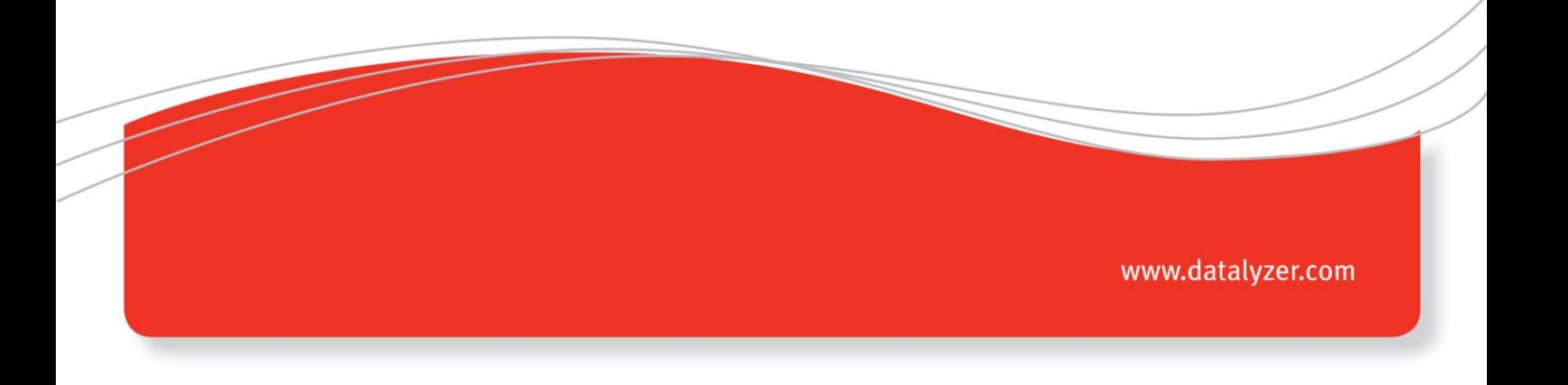

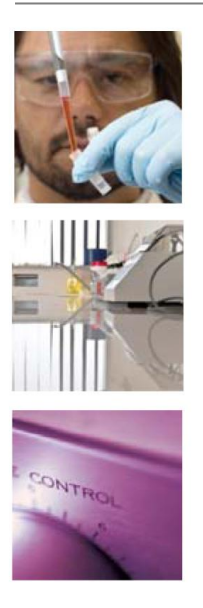

added in a default set. Another example is if you want to refer to a standard out of control action plan (OCAP) for this product, then you can add this entry as a default for the reaction plan field.

After the default sets are complete, select the characteristics per process step/machine field.

When finished, the characteristics are added to the specific process step and the list is updated. You can then select the following step and select the appropriate characteristics for that step

| Characteristic                                                                   |                    |                                     |                |                           |  |                                                                                          |                                                      | Method                                   |         |                        |                         |                         |                          |                |                      |               |  |  |
|----------------------------------------------------------------------------------|--------------------|-------------------------------------|----------------|---------------------------|--|------------------------------------------------------------------------------------------|------------------------------------------------------|------------------------------------------|---------|------------------------|-------------------------|-------------------------|--------------------------|----------------|----------------------|---------------|--|--|
| Part /<br>Process Name /<br>Process<br>Operation<br>Number<br><b>Description</b> |                    | Machine /<br>Device / Jig /<br>Tool | Nr.            | Product<br><b>Process</b> |  | Cass                                                                                     | Product /<br>Process<br>Specification /<br>Tolerance | Evaluation /<br>Measurement<br>Technique |         | Sample Size            |                         | Sample<br>Frequency     |                          | Control Method | <b>Reaction Plan</b> |               |  |  |
| 010                                                                              | Step 10            | Machine 10                          | 41             | <b>Thread M8</b>          |  |                                                                                          |                                                      |                                          | Caliper |                        |                         |                         | 240                      |                | <b>SPC</b>           | DataLyzer SPC |  |  |
|                                                                                  |                    |                                     | $\overline{9}$ | Radial run-out<br>0.05    |  |                                                                                          |                                                      | $0.000 + 0.050$<br>0.000                 | Caliper |                        |                         |                         | 240                      |                | <b>SPC</b>           | DataLvzer SPC |  |  |
|                                                                                  |                    |                                     | 24             | Linear 11.3               |  |                                                                                          |                                                      | $11.300 + 0.350 -$<br>0.350              | Caliper |                        |                         |                         | 240                      |                | <b>SPC</b>           | DataLyzer SPC |  |  |
|                                                                                  |                    |                                     | 42             | Linear <sub>6</sub>       |  |                                                                                          |                                                      | $6.000 + 0.050 -$<br>0.050               | Caliper |                        |                         |                         | 240                      |                | <b>SPC</b>           | DataLyzer SPC |  |  |
|                                                                                  | 12<br>Diameter Ø55 |                                     |                |                           |  |                                                                                          | <b>Select Characteristics for Control Plan</b>       |                                          |         |                        |                         | $-\mathbf{x}$           |                          | <b>SPC</b>     | DataLyzer SPC        |               |  |  |
| 020                                                                              | Step 20            | Machine 20A                         |                |                           |  | Select Process 020                                                                       |                                                      |                                          |         | ۰                      |                         |                         |                          |                |                      |               |  |  |
|                                                                                  |                    | Machine 20B                         |                |                           |  |                                                                                          |                                                      |                                          |         |                        |                         |                         |                          |                |                      |               |  |  |
| 030                                                                              | Step 30            | Machine 30                          |                |                           |  | Select Machine                                                                           |                                                      | Machine 20A                              |         | ۰                      |                         |                         |                          |                |                      |               |  |  |
|                                                                                  |                    | Characteristics                     |                |                           |  |                                                                                          |                                                      |                                          |         |                        |                         |                         |                          |                |                      |               |  |  |
|                                                                                  |                    |                                     |                |                           |  |                                                                                          | Select                                               | Characteristic<br>Number                 |         | Characteristic<br>Name |                         | Specification           |                          |                |                      |               |  |  |
|                                                                                  |                    |                                     |                |                           |  |                                                                                          |                                                      | 23                                       |         | Linear 4.9             |                         | $4.900 + 0.200 - 0.000$ |                          |                |                      |               |  |  |
|                                                                                  |                    |                                     |                |                           |  | m                                                                                        |                                                      | 22                                       |         | Linear 35.2            |                         |                         | 35.200 +0.200 -0.000     |                |                      |               |  |  |
|                                                                                  |                    |                                     |                |                           |  |                                                                                          |                                                      | 4                                        |         |                        | Max. profile height R   |                         | $0.000 + 2.500 0.000$    |                |                      |               |  |  |
|                                                                                  |                    |                                     |                |                           |  | m                                                                                        |                                                      | 11                                       |         | Thread M36x1.5         |                         |                         |                          |                |                      |               |  |  |
|                                                                                  |                    |                                     |                |                           |  | $\begin{array}{c} \hline \end{array}$                                                    |                                                      | 21                                       |         | Linear 22.4            |                         |                         | $22.400 + 0.200 - 0.000$ |                |                      |               |  |  |
|                                                                                  |                    |                                     |                |                           |  | m                                                                                        |                                                      | 40                                       |         | Radius R0.5            |                         | 0.500                   |                          |                |                      |               |  |  |
|                                                                                  |                    |                                     |                |                           |  | $\Box$                                                                                   |                                                      | 39                                       |         | Radius RO.5            |                         | 0.500                   |                          |                |                      |               |  |  |
|                                                                                  |                    |                                     |                |                           |  | m                                                                                        |                                                      | 31                                       |         | Linear 3.9             |                         |                         | $3.900 + 0.200 - 0.000$  |                |                      |               |  |  |
|                                                                                  |                    |                                     |                |                           |  | $\Box$                                                                                   |                                                      | 19                                       |         | Linear 10              |                         |                         | $10.000 + 0.350 - 0.350$ |                |                      |               |  |  |
| Control Plan Defaults                                                            |                    |                                     |                |                           |  |                                                                                          |                                                      |                                          |         |                        |                         |                         |                          |                |                      |               |  |  |
| Default Set DataLyzer                                                            |                    |                                     |                |                           |  |                                                                                          |                                                      |                                          | ٠       |                        |                         |                         |                          |                |                      |               |  |  |
|                                                                                  |                    |                                     |                |                           |  | Evaluation : Caliper<br>Sample Size : 1<br>Sample Frequency: 240<br>Conntrol Method: SPC |                                                      | Reaction Plan : DataLyzer SPC            |         |                        | Add / Edit Default Sets |                         |                          |                |                      |               |  |  |

*Figure 5: Assigning characteristics to steps/machine*

The process continues until all relevant characteristics are added to the process step.

# **Control Plan - SPC**

In the next step the characteristics are entered in the DataLyzer Spectrum SPC module.

Like described above, you can derive an internal table and can then add a default set for the remaining fields. Depending on the SPC configuration, different default options can be used.

The control chart setup screen is then automatically filled with the required information.

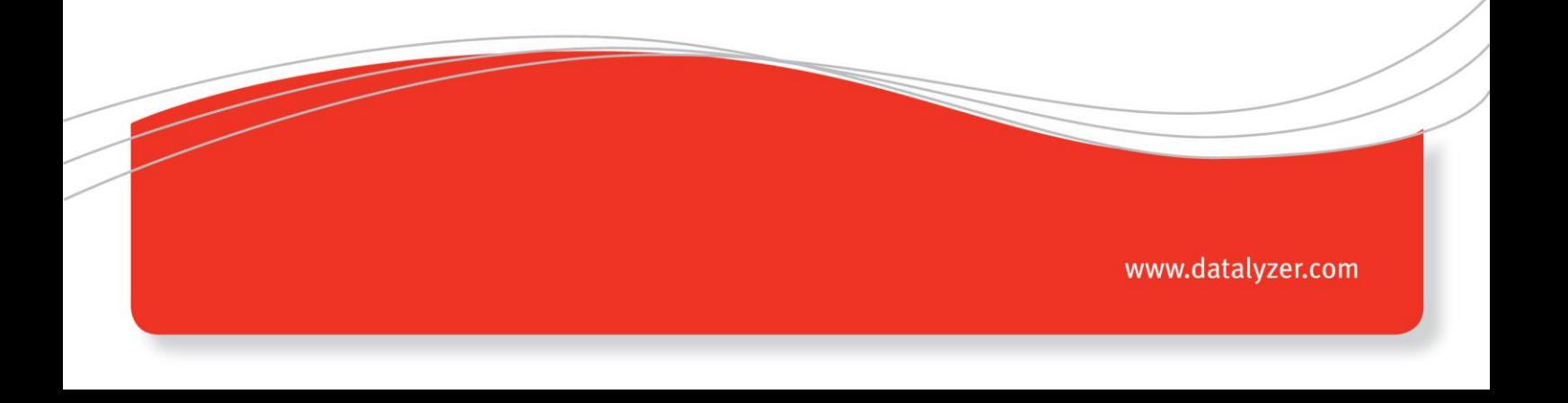

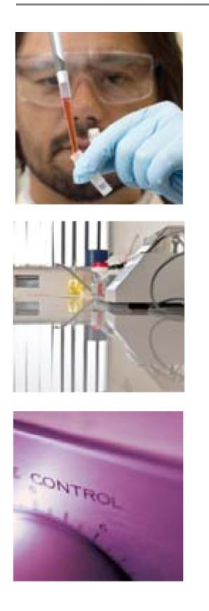

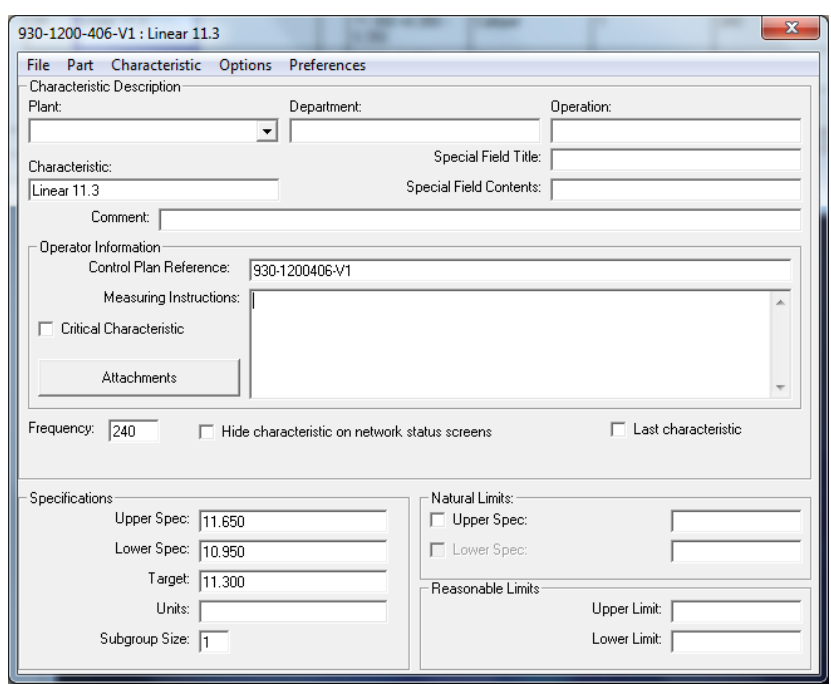

*Figure 6: SPC Chart setup from the Control Plan screen*

The SPC system can be used for regular SPC checks and also for First Article Inspection or importing from the CMM.

#### **CMM – SPC**

Part of the data might be measured using a CMM. In that case it will be helpful that data is automatically imported from the CMM. DataLyzer offers a solution that the setup of characteristics will be done automatically when importing CMM data. A special import service monitors the CMM data and imports it into the control charts. When a control chart is not existing it will automatically create the chart based on the data in the CMM file.

Below you see an example how Zeiss Calypso is integrated with DataLyzer SPC and data is imported automatically for 8 CMM machines in production

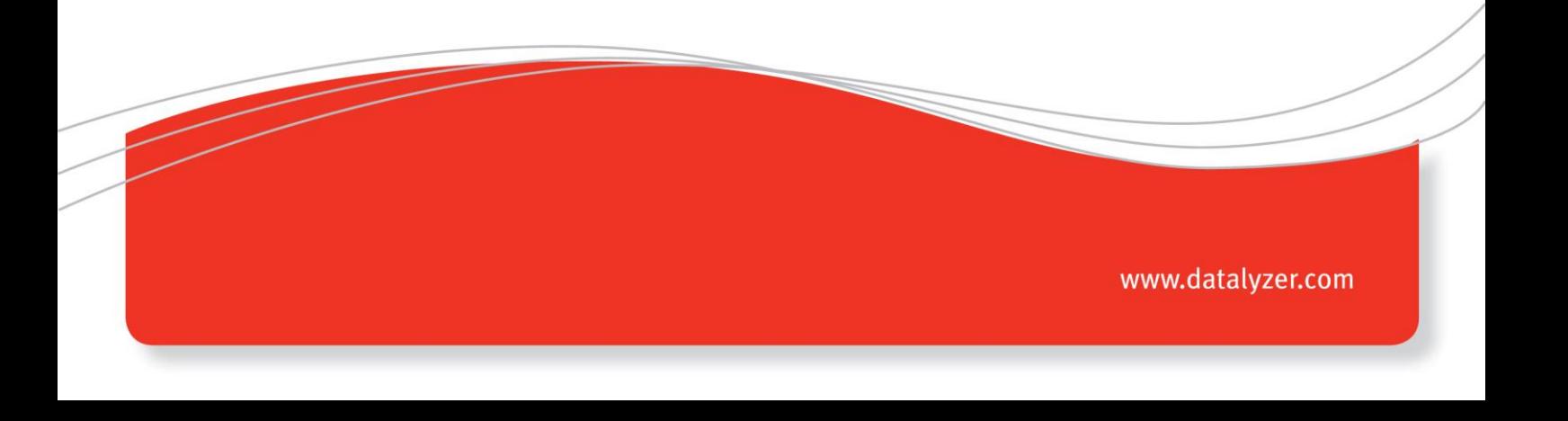

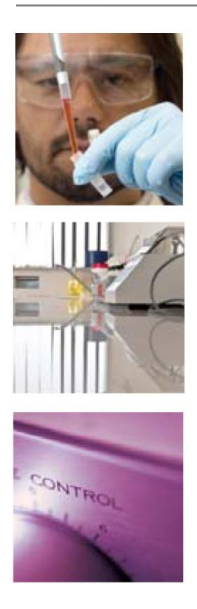

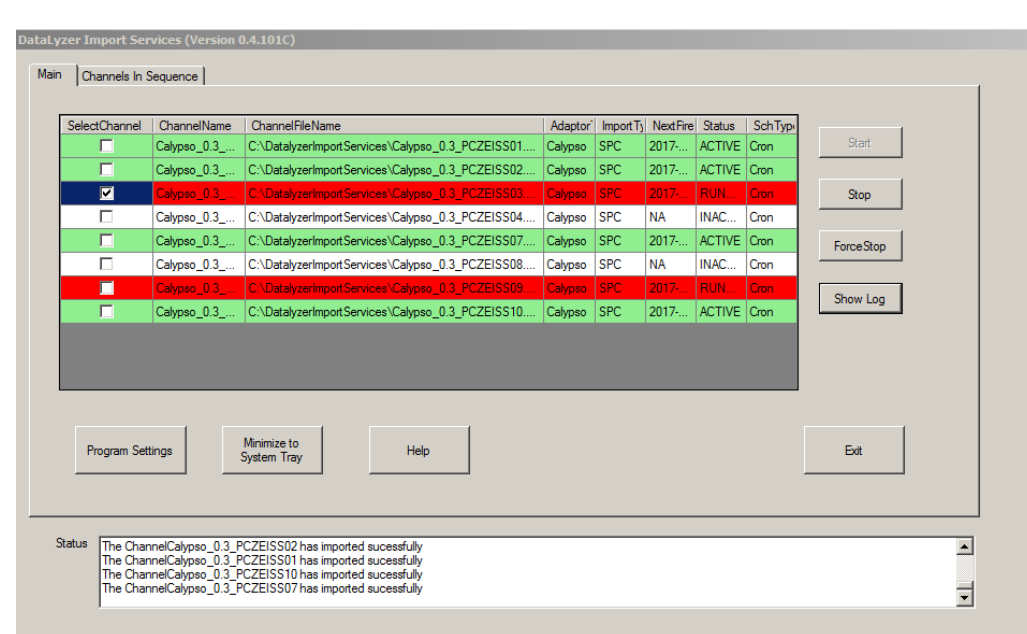

DataLyzer SPC import service for Zeiss Calypso CMM

#### **Conclusion**

Using the integrated Ballooning – Control Plan – SPC solution in combination with import capabilities from the CMM machine saves a lot of time in the setup of all requirements and offers an advanced solution to control your process.

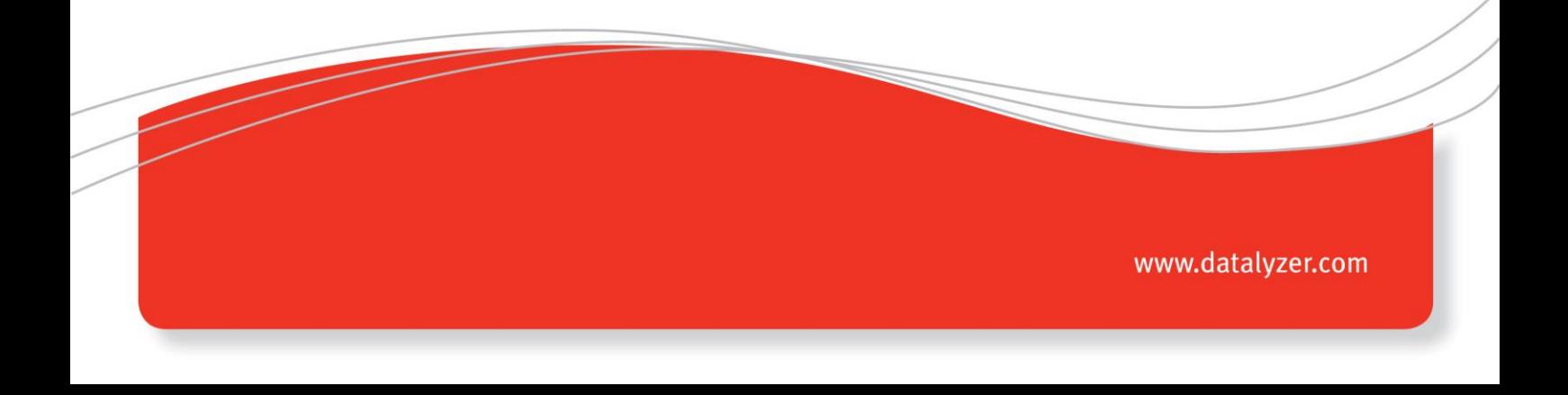

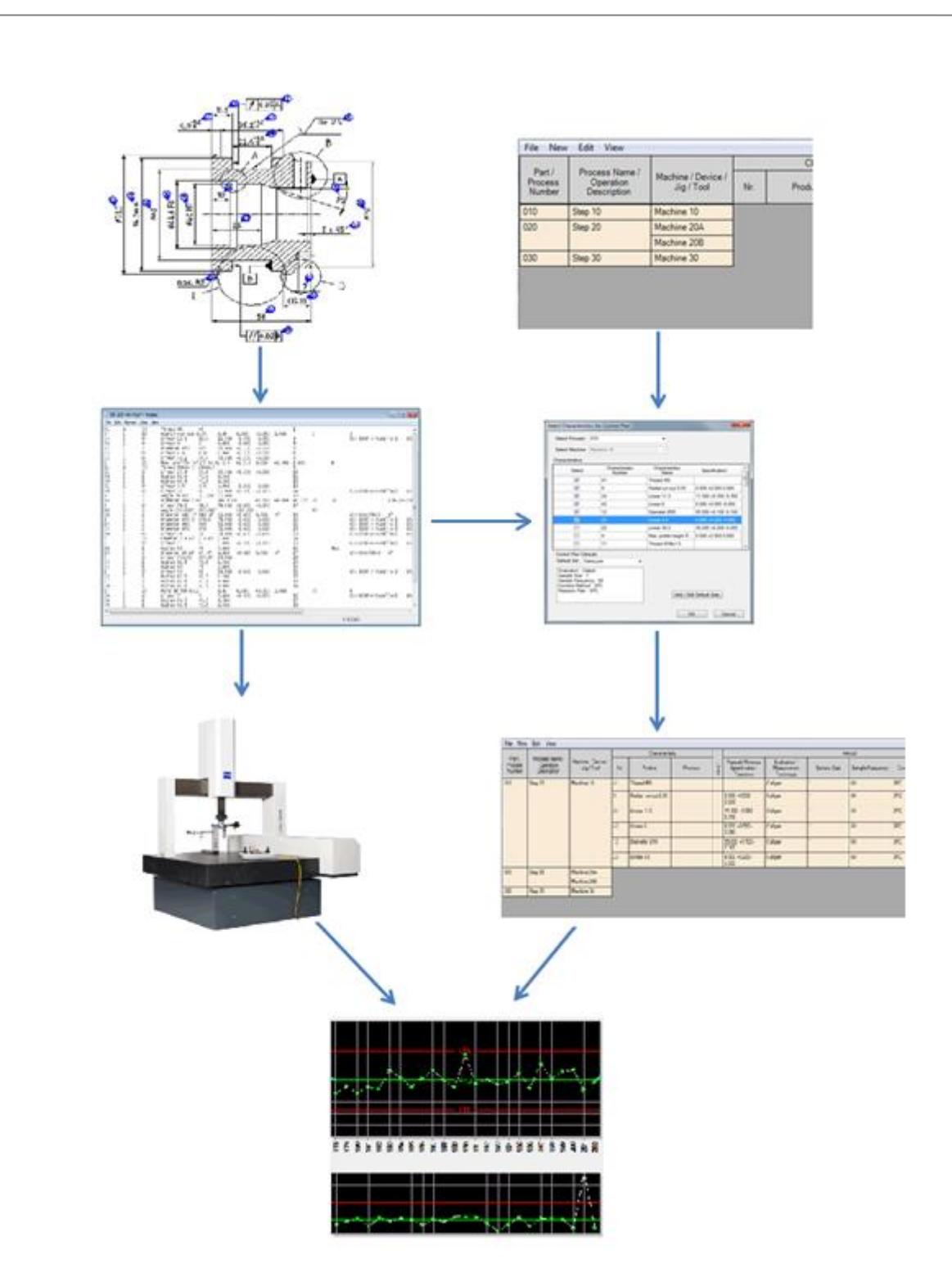

╜┻

CONTROL

*Figure 7: Integrated solution Ballooning – Control Plan – CMM - SPC*

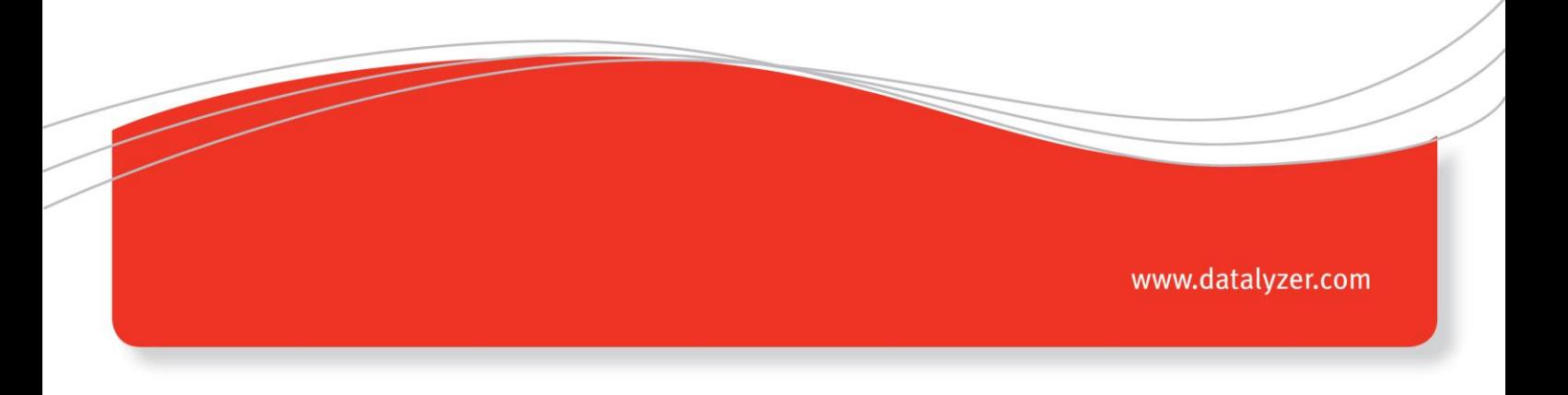